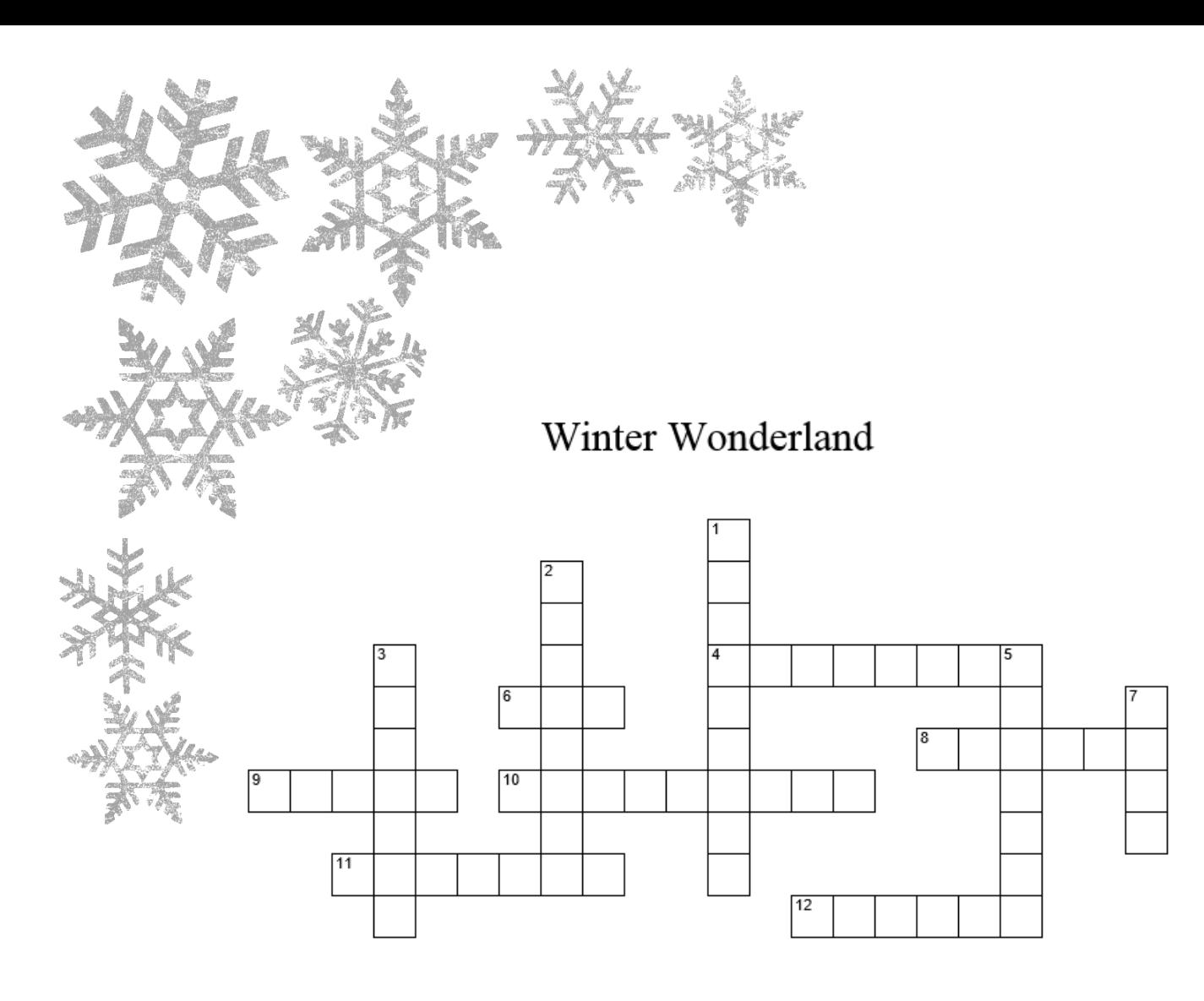

## **ACROSS**

- 4 What you ear on your ears to keep them warm
- 6 What you get when water freezes
- 8 What you use to remove snow from the sidewalk
- 9 What you wear on your feet to keep them warm
- 10 (2-words) what you put on your feet to glide across the ice.
- 11 You build him by stacking large snowballs on top of each other then adding a scarf and a hat.
- 12 A sport played on an ice rink

## **DOWN**

- What you might sit in front of to warm up.  $\mathbf{1}$
- $\frac{2}{3}$ (2-words) what you drink to warm up after playing outside<br>What you wear on your hands to keep them warm.
- 
- $rac{5}{7}$ What it is called when school is cancelled due to snow.
- What you sit in when going down the hill.